## **3.2.3. Lösen quadratischer Gleichungen**

(1) Uniformen in die Normalform  
\n
$$
x^{2}-8x+16-5=1
$$
\n
$$
x^{2}-8x+10=0
$$
\n(2) Ansetzen der Lösungsformel  
\n
$$
x_{1/2} = -\frac{(-8)}{2} \pm \sqrt{\left(\frac{(-8)}{2}\right)^{2}-10}
$$
\n
$$
x_{1/2} = 4 \pm \sqrt{16-10}
$$
\n
$$
x_{1/2} = 4 \pm 2,45
$$
\n
$$
x_{1} = 6,45
$$
\n(3) Kontrolle  
\n
$$
x_{1} : (6,45-4)^{2}-5=1
$$
\n
$$
x_{2} = 1,55
$$
\n(4) 3025-5=1  
\n
$$
x_{1} : (6,45-4)^{2}-5=1
$$
\n
$$
x_{2} : 1,0025 \approx 1
$$
\n(5) 0,025-5=1  
\n
$$
x_{1} : 0,025 \approx 1
$$
\n(6) 0,025-5=1  
\n
$$
x_{1} : 0,025 \approx 1
$$
\n(7)

(4) Angabe der Lösungsmenge  $L = \{ 1, 55 : 6, 45 \}$ 

Einige Sonderfälle quadratischer Gleichungen kann man auch schneller lösen.

Fall 1:  $p = 0$   $x_{1/2} = -\frac{p}{2} \pm \sqrt{\frac{p}{2}}$  $\dot{q}_{1/2} = -\frac{P}{2} \pm \frac{P}{2} \left| \frac{P}{2} \right| - q$ 2  $v_2 = -\frac{P}{2} \pm \sqrt{\frac{P}{2}}$ ſ  $\setminus$  $\left(\frac{p}{2}\right)$  $\int -q$  *x*<sub>1/2</sub> =  $\pm \sqrt{-q}$ Beispiel:  $x^2 - 4 = 0$   $x^2 = 4$   $x_1 = -2$   $x_2 = 2$ Fall 2:  $q = 0$   $x_{1/2} = -\frac{p}{2} \pm \sqrt{\frac{p}{2}}$  $\dot{q}_{1/2} = -\frac{P}{2} \pm \frac{P}{2} \left| \frac{P}{2} \right| - q$ 2  $v_2 = -\frac{P}{2} \pm \sqrt{\frac{P}{2}}$ ſ  $\setminus$  $\left(\frac{p}{q}\right)$  $\Big\}$ 2  $1/2$   $2 - \sqrt{2}$  $\overline{\phantom{a}}$ J  $\backslash$  $\mathsf{I}$  $\setminus$  $x_{1/2} = -\frac{p}{2} \pm \sqrt{\frac{p}{2}}^2$   $x_1 = 0$  $x_2 = -p$ Beispiel:  $x^2 - 4x = 0$   $x (x - 4) = 0$   $x_1 = 0$   $x_2 = 4$ 

## **Ein Produkt ist gleich Null, wenn mindestens einer der beiden Faktoren gleich Null ist.**

Fall 3: Die Gleichung ist in der NULLSTELLENFORM gegeben.

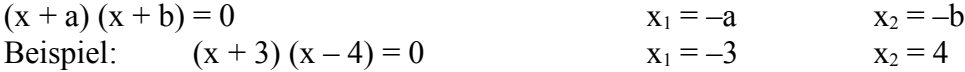